## Nutzung des internetbasierten Förderkatalogs der Bundesregierung

Der Förderkatalog ist eine Datenbank für die Öffentlichkeit, die aus mehr als 110.000 *abgeschlossenen* und *laufenden* Vorhaben der Projektförderung des Bundes besteht. Hier können Sie interaktiv und individuell im Datenbestand recherchieren.

Hier http://foerderportal.bund.de/foekat/jsp/SucheAction.do?actionMode=searchreset finden Sie den Förderkatalog der Bundesregierung für den Bereich des Bundesministeriums für Umwelt, Naturschutz, Bau und Reaktorsicherheit.

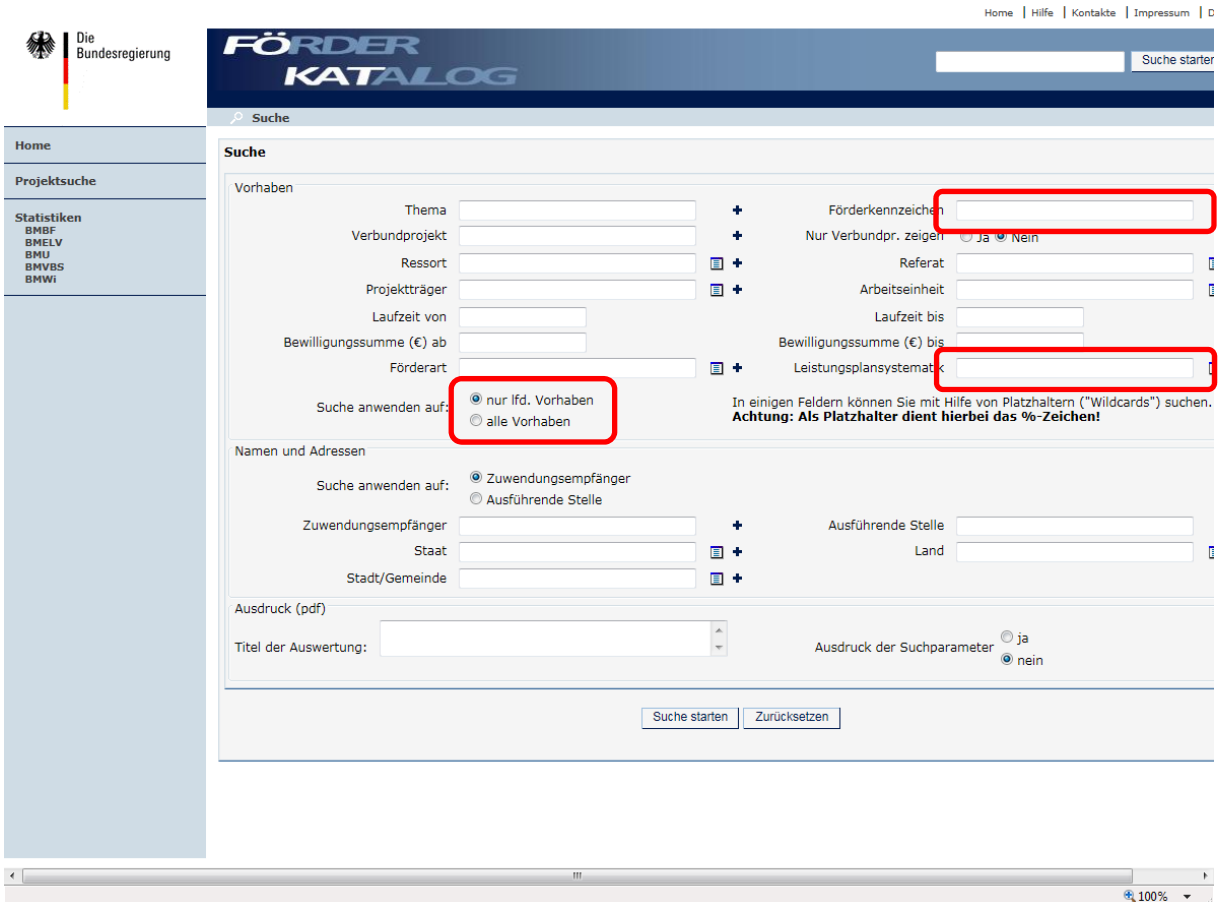

In dem Feld Förderkennzeichen geben Sie bitte "*03KS%*" ein für Vorhaben im Rahmen der Richtlinie zur Förderung von Klimaschutzprojekten in sozialen, kulturellen und öffentlichen Einrichtungen.

Erweitern Sie ggf. die Suchkriterien auf "alle Vorhaben" oder "nur laufende Vorhaben".

Das Feld Leistungsplansystematik bietet die Möglichkeit nach Förderschwerpunkten zu filtern:

"FA1911" für Klimaschutzkonzepte

"FA1912" für Klimaschutzmanager

- "*FA1913*" für investive Maßnahmen für Klimaschutztechnologien bei der Stromnutzung
- "FA1914" für Modellprojekte zum Klimaschutz
- "FA1915" für Masterplankommunen
- "*FA1916*" für ausgewählte Maßnahmen im Rahmen des Klimaschutzmanagements

"FA1917" für investive Maßnahmen zur Förderung einer nachhaltigen Mobilität

"*FA1918*" für investive Maßnahmen zur aeroben In-situ-Stabilisierung von Deponien

"*FA1919*" für Beratung von Anfängerkommunen

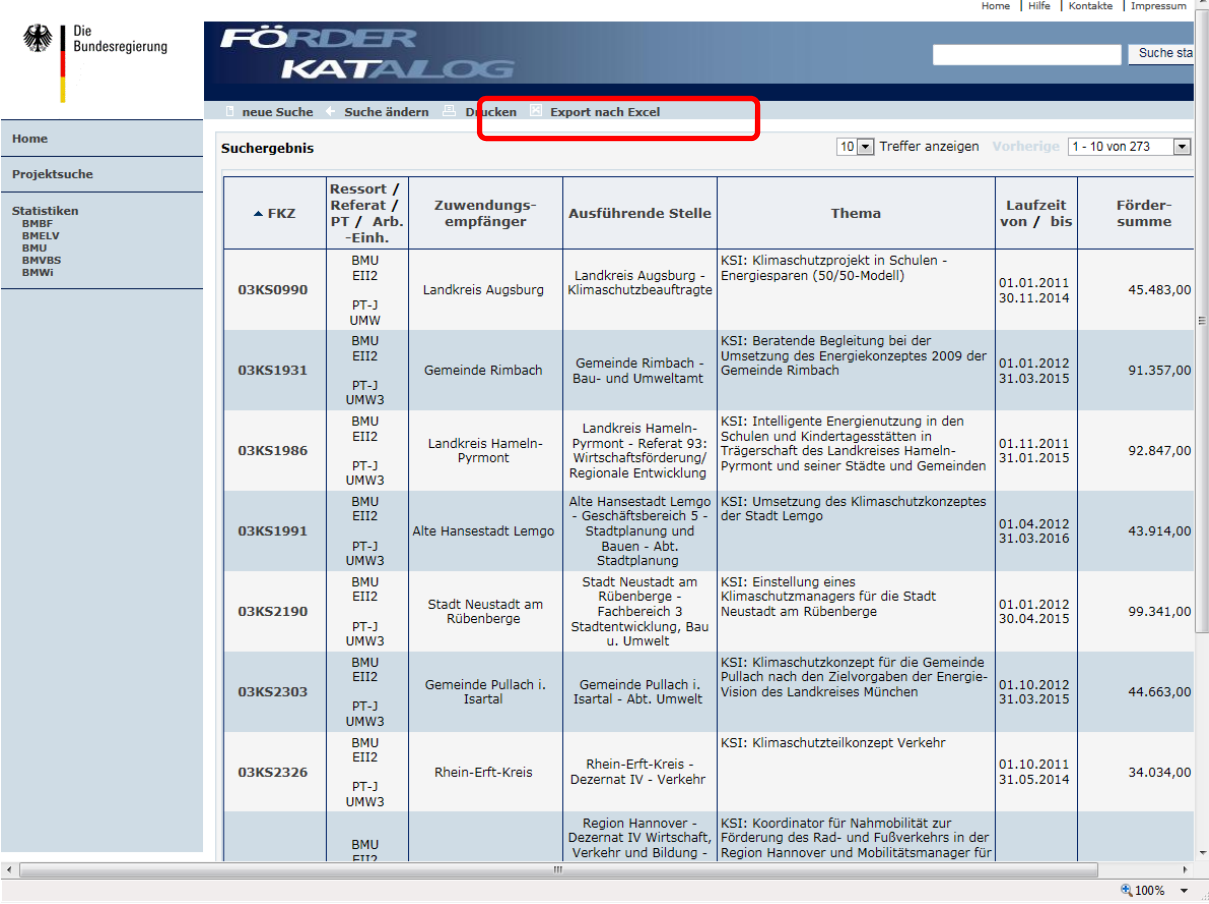

Die Ergebnisliste kann nun nach Excel exportiert werden (Schaltfläche siehe oben). Sie können die Datei dann im csv.-Format öffnen und ggf. speichern (siehe unten).

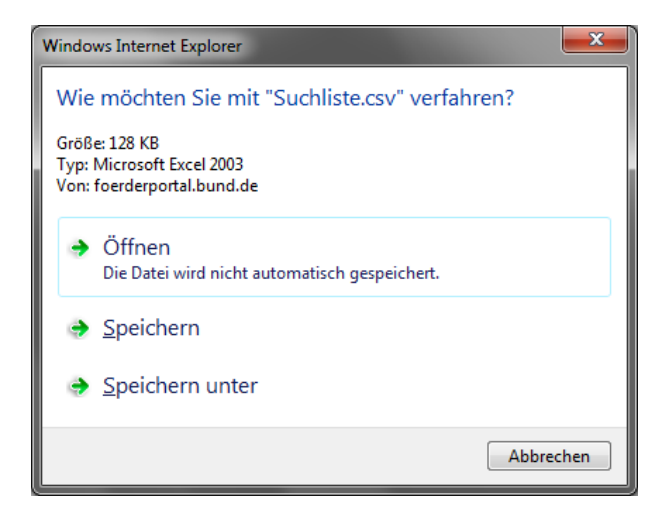

Zusätzliche Erläuterung:

Projekte mit dem Förderkennzeichen "03KSM..." sind Modellprojekte mit dem Leitbild der CO2-Neutralität (im Gebäudebereich) in der Umsetzung, die über die Kommunalrichtlinie gefördert werden. Bei diesen (vergleichsweise wenigen) Projekten fließt die Zuwendung in die energetische Sanierung der Gebäude.

Einige Projekte gehören nicht zu den durch die o. g. Kommunalrichtlinie geförderten Projekten (u.a. die mit "03KSE…" bzw. "03KSW…" beginnenden **F**örder**K**enn**Z**eichen).